# Package 'SIT'

December 20, 2022

Title Association Measurement Through Sliced Independence Test (SIT)

Version 0.1.0

Description Computes the sit coefficient between two vectors x and y, possibly all paired coefficients for a matrix. The reference for the methods implemented here is Zhang, Yilin, Canyi Chen, and Liping Zhu. 2022. ``Sliced Independence Test.'' Statistica Sinica. [<doi:10.5705/ss.202021.0203>](https://doi.org/10.5705/ss.202021.0203). This package incorporates the Galton peas example.

License MIT + file LICENSE

Encoding UTF-8

RoxygenNote 7.2.1

LinkingTo Rcpp, RcppArmadillo

Imports Rcpp, stats

Date 2022-12-19

Suggests ggplot2, psychTools

NeedsCompilation yes

Author Canyi Chen [aut, cre] (<<https://orcid.org/0000-0002-0673-5812>>)

Maintainer Canyi Chen <chency1997@ruc.edu.cn>

Repository CRAN

Date/Publication 2022-12-20 11:00:05 UTC

# R topics documented:

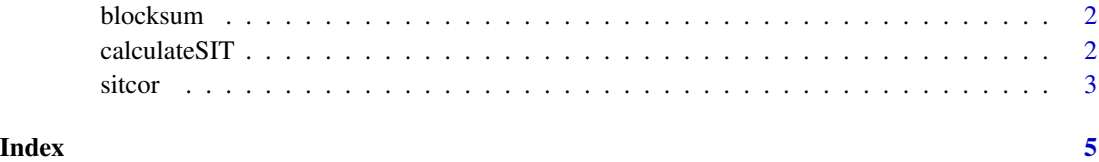

<span id="page-1-0"></span>

# Description

Compute the block-wise sum of a vector.

# Usage

blocksum(r, c)

# Arguments

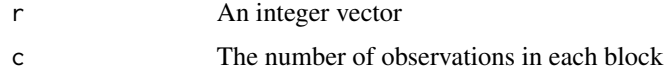

# Value

The function returns the block sum of the vector.

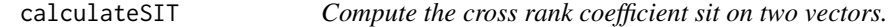

#### Description

This function computes the sit coefficient between two vectors x and y.

# Usage

 $calculusIST(x, y, c = 2)$ 

# Arguments

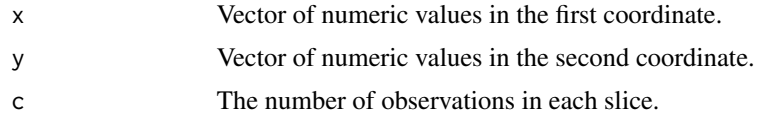

# Value

The function returns the value of the sit coefficient.

#### Note

Auxiliary function with no checks for NA, etc.

#### <span id="page-2-0"></span>sitcor 3

#### Author(s)

Yilin Zhang, Canyi Chen & Liping Zhu

#### References

Zhang Y., Chen C., & Zhu L. (2021). Sliced Independence Test. Statistica Sinica. https://doi.org/10.5705/ss.202021.0203.

#### See Also

sitcor

#### Examples

```
# Compute one of the coefficients
library("psychTools")
data(peas)
calculateSIT(peas$parent,peas$child)
calculateSIT(peas$child,peas$parent)
```
sitcor *Conduct the sliced independence test.*

# Description

This function computes the sit coefficient between two vectors x and y, possibly all paired coefficients for a matrix.

# Usage

```
sitcor(
  x,
 y = NULL,c = 2,pvalue = FALSE,
  ties = FALSE,
 method = "asymptotic",
 nperm = 199,
  factor = FALSE
)
```
# Arguments

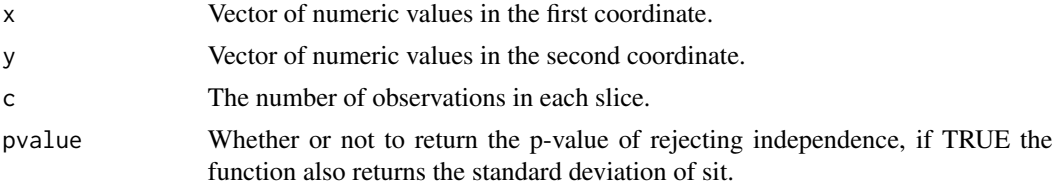

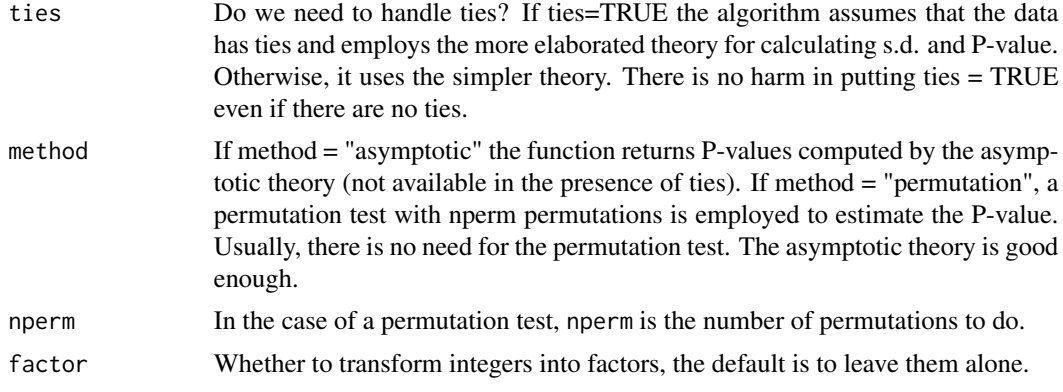

#### Value

In the case pvalue=FALSE, function returns the value of the sit coefficient, if the input is a matrix, a matrix of coefficients is returned. In the case pvalue=TRUE is chosen, the function returns a list:

sitcor The value of the sit coefficient.

sd The standard deviation.

pval The test p-value.

#### Author(s)

Yilin Zhang, Canyi Chen & Liping Zhu

# References

Zhang Y., Chen C., & Zhu L. (2022). Sliced Independence Test. Statistica Sinica. https://doi.org/10.5705/ss.202021.0203.

# Examples

```
##---- Should be DIRECTLY executable !! ----
library("psychTools")
data(peas)
# Visualize the peas data
library(ggplot2)
ggplot(peas,aes(parent,child)) +
geom\_count() + scale\_radius(range=c(0,5)) +xlim(c(13.5,24))+ylim(c(13.5,24))+ coord_fixed() +
       theme(legend.position="bottom")
# Compute one of the coefficients
sitcor(peas$parent,peas$child, c = 4, pvalue=TRUE)
sitcor(peas$child,peas$parent, <math>c = 4</math>)# Compute all the coefficients
sitcor(peas, c = 4)
```
# <span id="page-4-0"></span>Index

∗ ~htest calculateSIT, [2](#page-1-0) sitcor, [3](#page-2-0) ∗ ~methods calculateSIT, [2](#page-1-0) sitcor, [3](#page-2-0)

blocksum, [2](#page-1-0)

calculateSIT, [2](#page-1-0)

sit *(*sitcor*)*, [3](#page-2-0) sitcor, [3](#page-2-0) sitcorcoefficient *(*calculateSIT*)*, [2](#page-1-0)